Lösung:

1. Ein Primärschlüssel (eine/mehrere Spalten) dient zur eindeutigen Identifizierung der einzelnen Datensätze.

Hier die **Nummer**, da der Reihe nach durchnummeriert wurde also eindeutig. Oder: **Titel**, da dieser bei der vorliegenden Tabelle auch eindeutig ist und natürlich sinnvoll ist zur Indentifikation eines Filmes.

Oder (grenzwertig): **Kinostart**, da normalerweise keine zwei Filme gleichzeitig im Kino starten.

2. Tabellenschema:

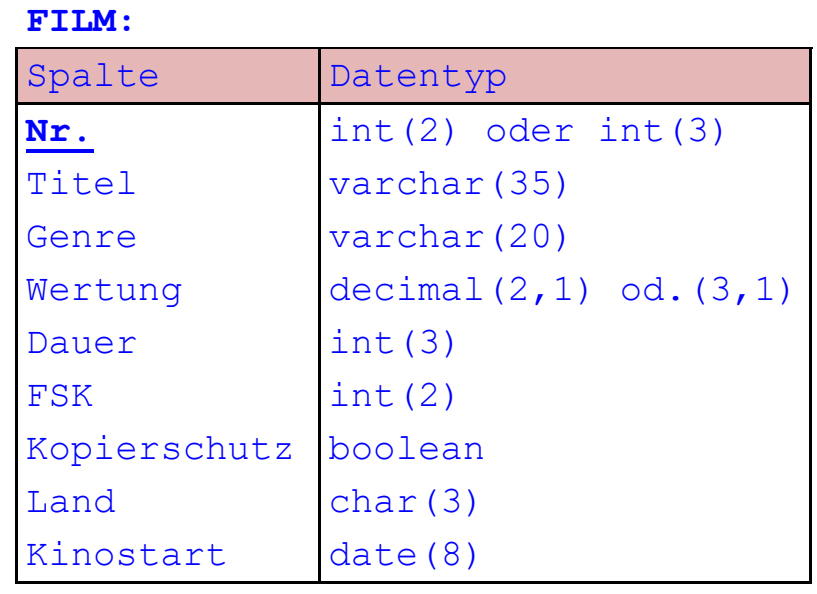

- 3. FILM (**Nr.**, Titel, Genre, Wertung, Dauer, FSK, Kopierschutz, Land, Kinostart)
- 4. Objektkarte:

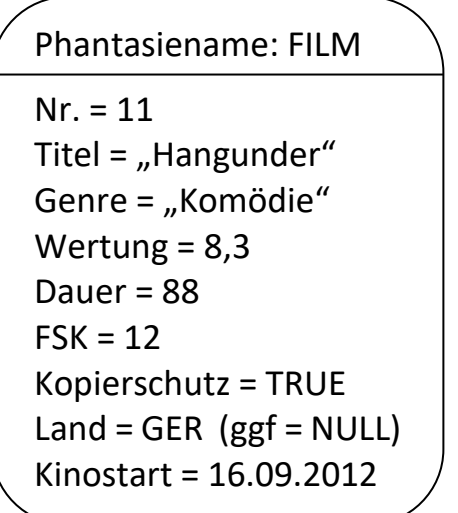

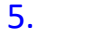

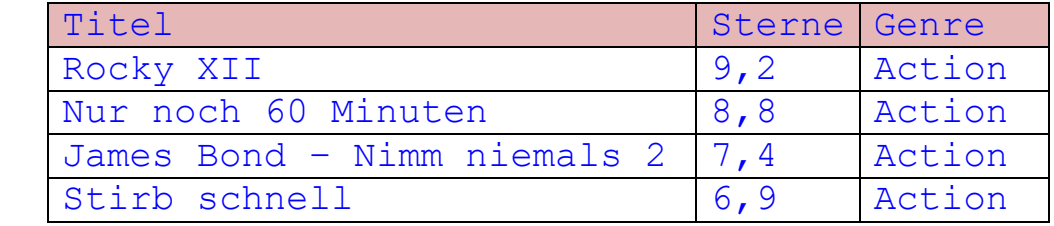

- 6. Gib alle Filmtitel aus, die zwischen 90 und 105 Minuten dauern und bei denen das (Produktions)land nicht bekannt ist, den längsten zuerst.
- 7. Man kann nur ein Genre vergeben. "Ziemlich beste Freunde" ist beispielsweise eine Tragik+Komödie. Ebenso kann man nur ein (Produktions)land nennen, auch wenn manche Filme hier eine Mehrfachangabe benötigen.
- 8. SELECT  $*$ FROM FILM WHERE Kopierschutz = FALSE AND Kinostart BETWEEN #1990/01/01# AND #1999/12/31# ORDER BY Kinostart 9. SELECT DISTINCT Genre, FSK FROM FILM WHERE  $FSK = 12$ 10. SELECT Titel FROM FILM WHERE Titel LIKE "\*min\*" 11. SELECT Titel, Genre, Wertung FROM FILM WHERE Genre IN ("Western", "Thriller", "Fantasy", "Horror") AND Wertung > 6.5 12. SELECT DISTINCT FSK AS Altersvarianten, Genre FROM FILM WHERE Genre = "Komödie" 13. SELECT Titel, Land, Kopierschutz, Wertung FROM FILM WHERE Land IN ("Aut", "Gbr", "Ita", "Fra", "Swe", "Ger") AND Kopierschutz = TRUE ORDER BY Wertung DESC 14. SELECT Titel, Land AS Produktionsland, Dauer FROM FILM
	- WHERE NOT Land IS NULL AND Titel LIKE "D\*" ORDER BY Dauer